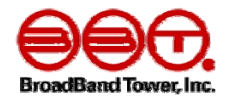

# 各**ccTLD**の**DNSSEC**のステータス地図 つくってみました。

## 株式会社ブロードバンドタワー 事業開発部 大本 貴

twitter ID: @taxiJPN

きっかけ

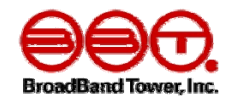

- • DNSSECジャパンの技術検証WGで。
	- 活動の一つとして、海外動向を調べていこう。
		- 自分が.toドメインもちだったのもあり、自ずと調べはじめる。
- • 最初はtwitterやwebサイトの情報収集でccTLDの動 向をチェックしていた。
	- 時間けっこう取られる。
	- 他の業務もやらなきゃ。
- $\bullet$  メールで定期digチェックした内容をアラート通知するス クリプトを作成した。

### シェルスクリプトでいけるじゃん

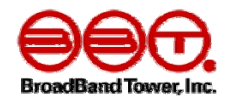

- コアのからくりは
- $\bullet \;$  > If [ -n `dig \$tldlist +dnssec DNSKEY | awk '{if (\$4  $\sim$ "DNSKEY"  $88 $5 == 257$  )print  $$1$ ' i; then
	- –( ※KSKの存在確認してた。 でも.nu がZSKのみで運用 orz)
	- $\rightarrow$  dig \$tldlist +dnssec DNSKEY | awk '{if (\$4 ~"RRSIG" && \$5 ~ "DNSKEY" ) print \$1}' ( ※DNSKEY のRRSIGも公開しているccTLD抽出に修正した )
		- あとはsort したりuniqしたりしてリスト生成。
		- 同じ様式をDSでも実行。
		- 前日のデータとdiffって、DS とDNSKEYどちらかで差分がでたらメールで 通知。

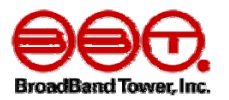

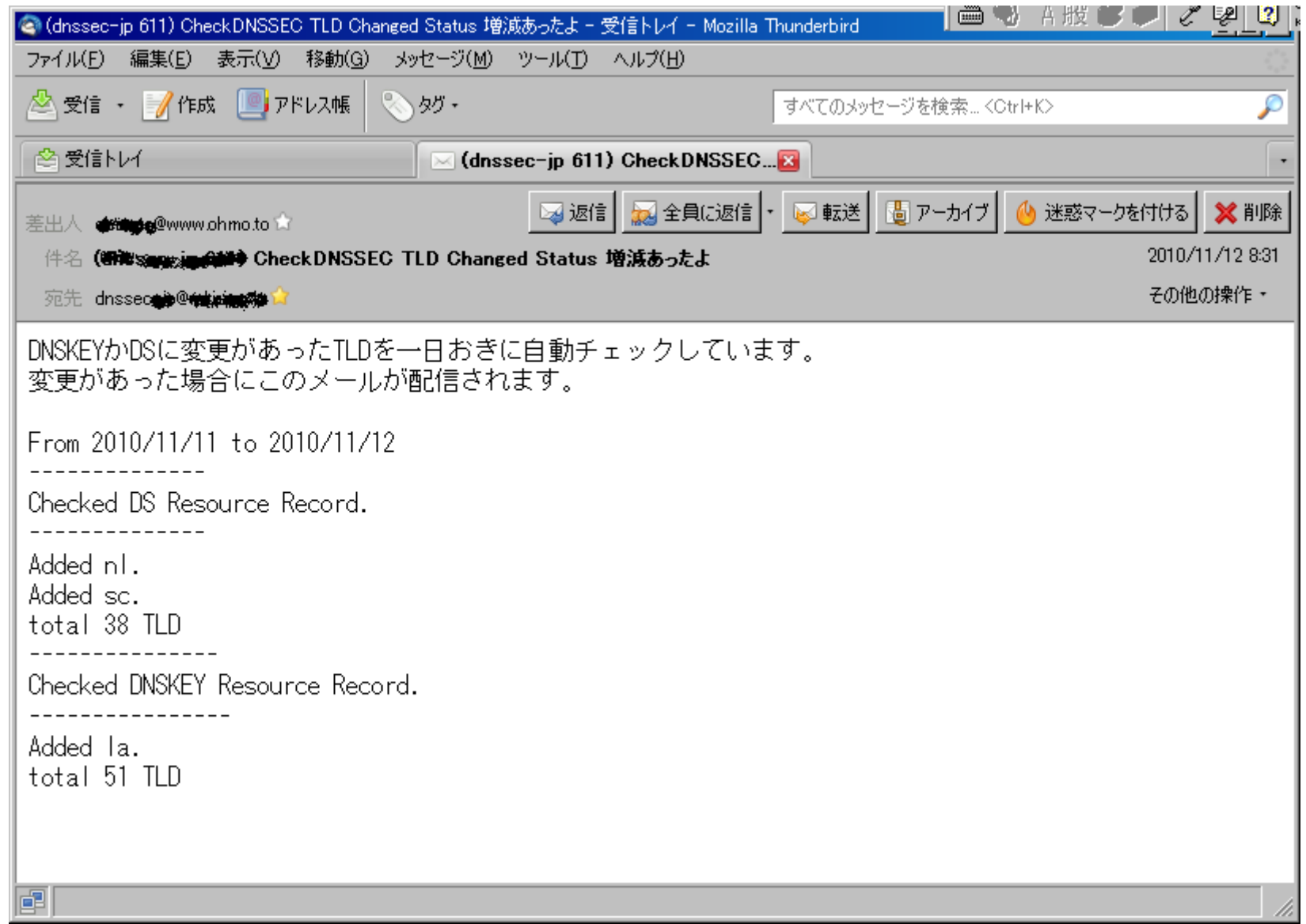

## 地図あそび

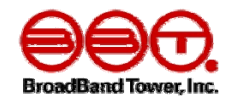

- 当初はPaul Wouterさんの真似して、 kmzファイルをgoogle earth で作成していた。
- http://maps.google.com/maps?oe=UTF-8&hl=ja&tab=wl&q=http://www.ohmo.to/dnssec/dnssec -2011.kml
	- Kmlファイルの作成が大変。
		- Google earthで国境をなぞってポリゴン作って色つけて・・・。
		- 世界地図眺めたり塗り絵は好きだけど、手間も時間かかる。

これでも各ccTLDのDNSSEC対応のスピードが緩やかだっ たので事足りていた。

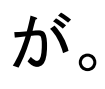

### **DNSSEC**適用ステータス地図 **by Paul Wouter**氏

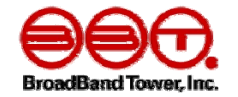

#### **World Wide DNSSEC Deployment**

See also DNSSEC Theory and World Wide Deployment by Paul Wouters, November 21, 2007, SecTor

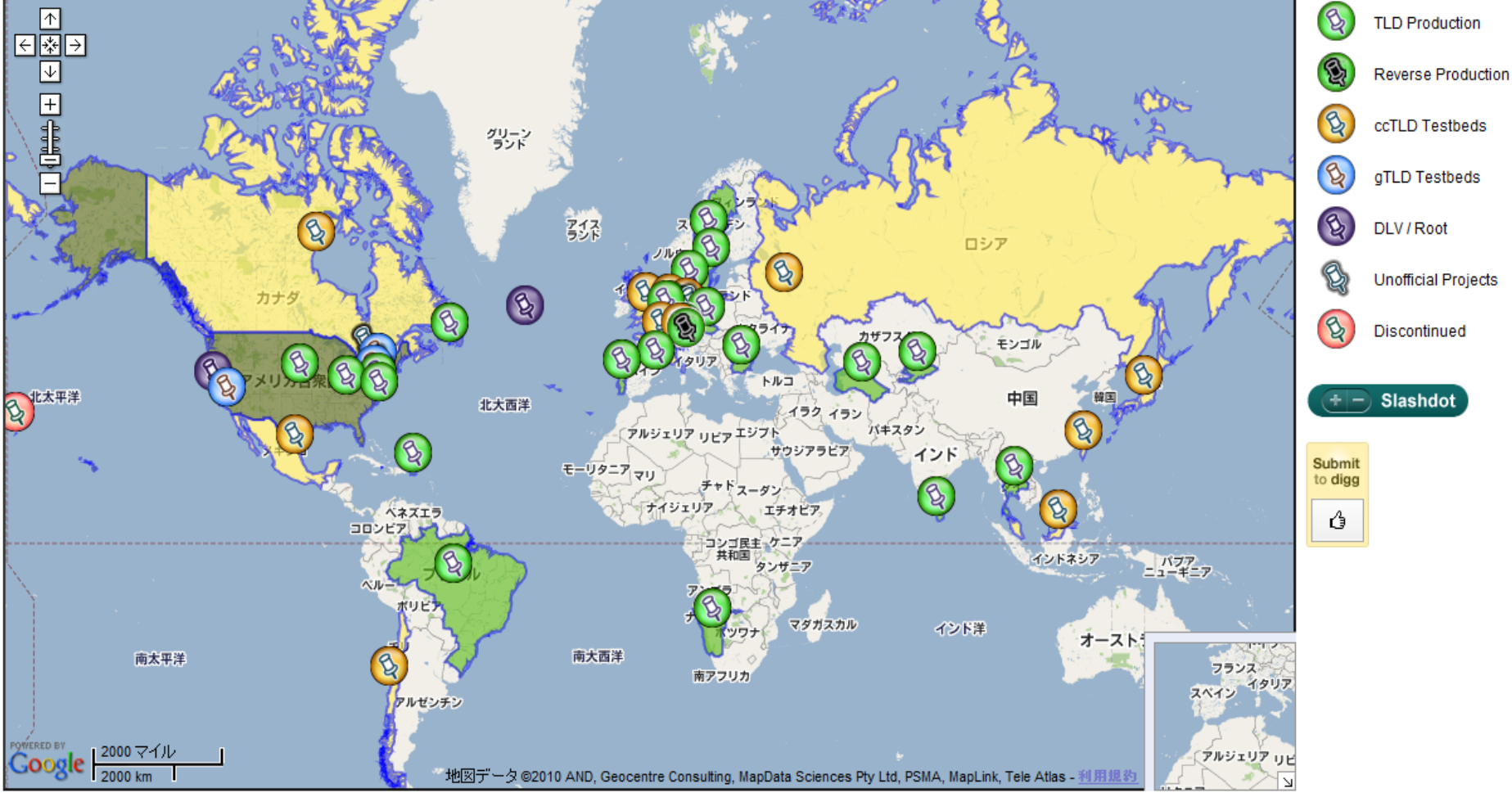

This map was created by Paul Wouters

ところが。

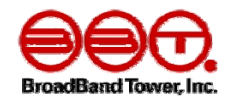

- • なんか急に速度が上がった?!
	- 2010年9月あたりから、対応するccTLDがバタバタと増 えてきた。(7月のrootへの導入の影響?)
- • おまけにPaul Wouterさんが公開していた地図・資 料が10月末ごろからアクセスできなくなった。 (所属していた会社のwebサイトから消えた)
- $\bullet$ • 師匠 →じゃあ自分で作ったら?

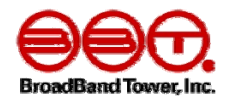

- Helio World でweb向け地図生成できるらしい。 (http://www.helio.org/world/ )
- • 理解しやすいきれいなコードとconfig構成
	- – これ、国データのarrayだけ差し替えられたら自動生成 できそうだな。
		- 国データのconfig部位はconfigファイルから切り出して別ファイ ル扱いにしてconfigファイル内でinclude処理させる。
		- アラートメール用に出していた一時ファイルを再利用して、 helioworldの国データのArrayのテンプレートに整形する。

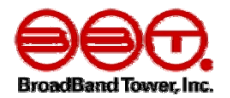

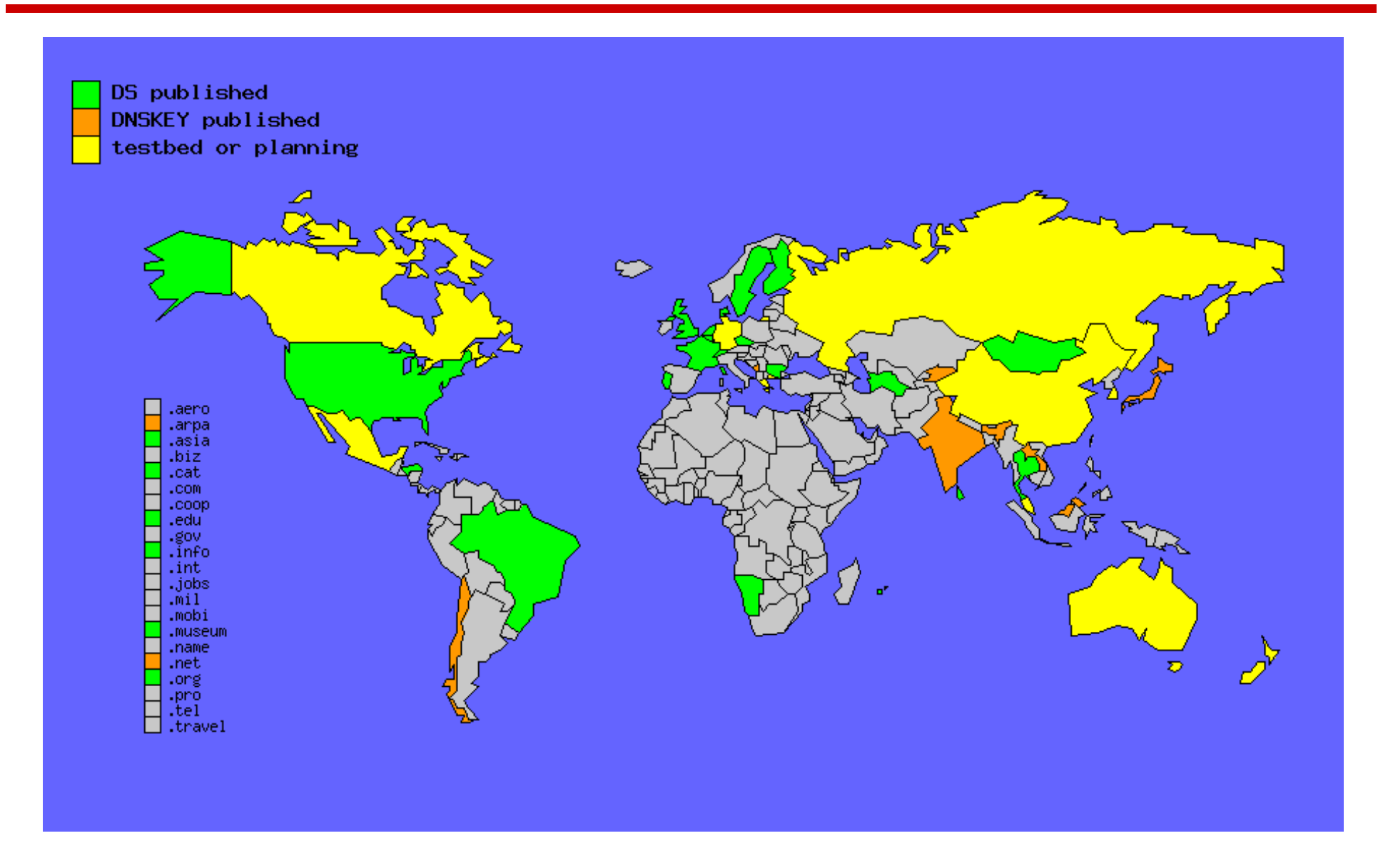

## でけた。けど。

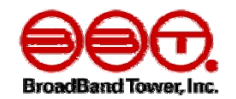

- けどヨーロッパは国が小さくてわかりずらい。 – ヨーロッパ詳細版作りました。
- モンテネグロがなぜか色でない。というか国が無い。
	- helioworldが2006年リリース。まだセルビアモンテネグロ。
		- →国境定義用のphpコードいじって変更。
		- マレーシアとシンガポールが逆だったり。
		- プエルトリコに至っては島自体が無くて同じようにいじって書き足した。
- 完成した直後に.netと.asiaがDNSKEY公開 –gTLDの更新状況も対応させるか。(対応しました)
- いつステータスが変化したのか記録しておきたいな。
	- 元々メールで送信していた内容を整形してhtmlの中に追記するよ うにした。

ということで。

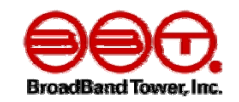

•最終的には現在の1枚ページにまとめてみました。

http://www.ohmo.to/dnssec/maps/

• 傾向としては、.sc(セーシェル諸島)とか.yt(マヨッテ島 )とか、小さい島国のDNSSEC対応速度が速い。 →でも島は小さすぎて、地図反映されないよ・・・。 – .toも早く対応してくれ・・・。

### 今後どうするかなぁ・・・。

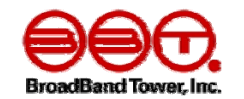

- IDNはどうするかなぁ・・・・。
- DNSSECテストしているよアナウンスを自動的に拾う仕組み がない。

→今はtwitterとか各nicwebサイトをはてなアンテナに登録したり。

- .giとか.liとか.scとか小さい国はhelioは元々地図表記準備し ていないけど自分で書くかなぁ・・・。 →とりあえず.liは書いてみた。(2011/4/18)
- 白地図だとどこの国が対応したんだかわかんない。 →ヨーロッパの地図にはカントリーコード掲載してみたけど、世界地図の 方にも載せたら地図が文字だらけになった。

### ヨーロッパはこうしてみた。

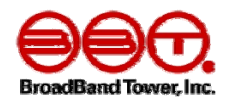

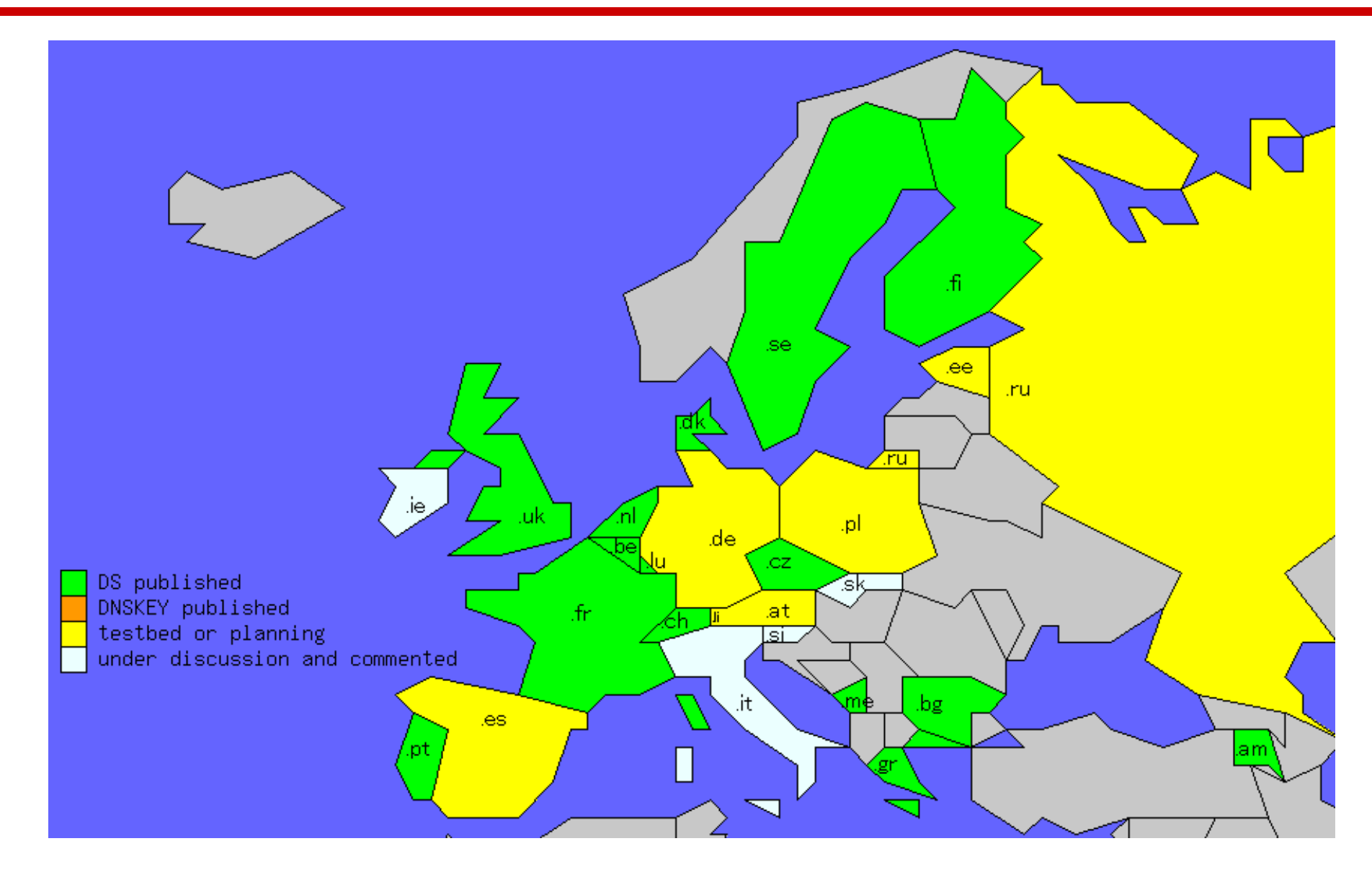

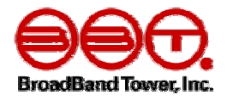

# ご清聴ありがとうございました。